**BEFORE WE START**

#### *Talk to your neighbors:*

**What is your favorite thing to cook? If you don't cook, what's your favorite thing to eat :P**

#### Music: 122 [24sp](https://open.spotify.com/playlist/6SkaFIxiZNf5uqRLVC4oM2?si=71abbe9bed2a4b70) Lecture Tunes

**Instructors Miya Natsuhara and Kasey Champion**

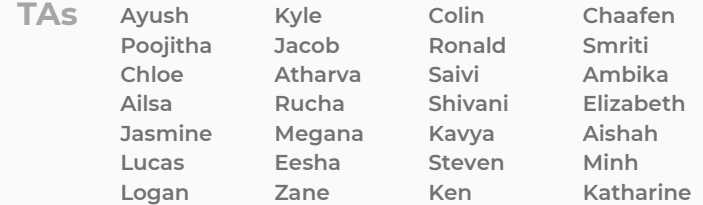

**CSE 122 JUnit Testing**

**LEC 16** 

**Questions during Class?**

**Raise hand or send here**

**sli.do #cse122** 

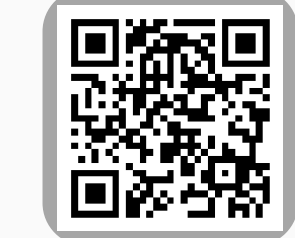

## **Lecture Outline**

- **Announcements**
- Importance of Testing
- JUnit
	- How Much Testing is Enough?
- Example: Brainstorm Test Cases (Card & BattleManager)
- Challenge: Floating Point Precision

### **Announcements**

- Programming Assignment 3 (P3) due tomorrow (Thurs, May 23)
- Creative Project 3 (C3) will be released Friday, May 24
	- Last assignment!
- R4 feedback released yesterday!
- Friendly reminder: if you receive a lower score on a resub than your initial submission because of a grading mistake please make an Ed post and we'll fix it!
- Final Exam: **Thursday, June 6th 8:30 – 10:20 PM**
	- [Left-handed seating request form o](https://forms.gle/aucRT1oijeC66EzCA)n EdStem
- JUnit "virtual section" for today's content, linked from this Ed module

### **Lecture Outline**

- Announcements
- **Importance of Testing**
- JUnit
	- How Much Testing is Enough?
- Example: Brainstorm Test Cases (Card & BattleManager)
- Challenge: Floating Point Precision

## **Importance of Testing**

Software, written by people, controls more and more of our dayto-day lives.

Bugs (just like the ones we all write) are just as easy to write in this software.

Stakes can be quite high so bugs can have catastrophic effects

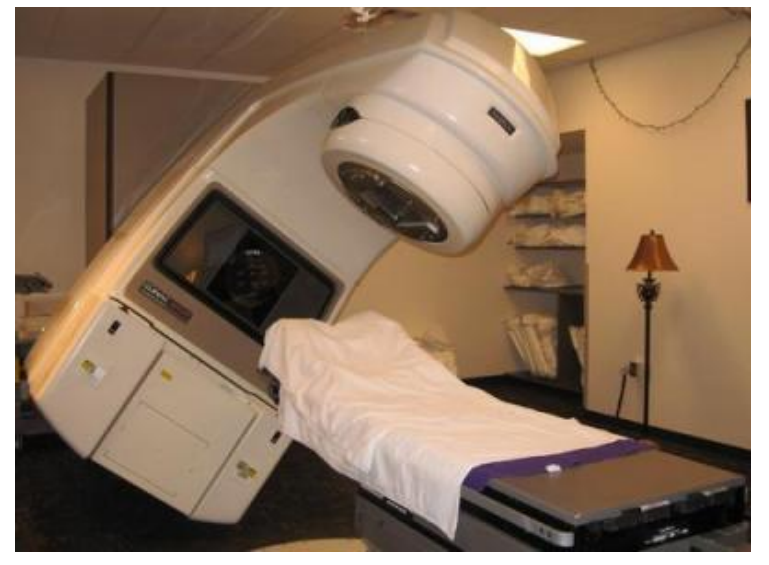

*Source: [Hackaday](https://hackaday.com/2015/10/26/killed-by-a-machine-the-therac-25/)*

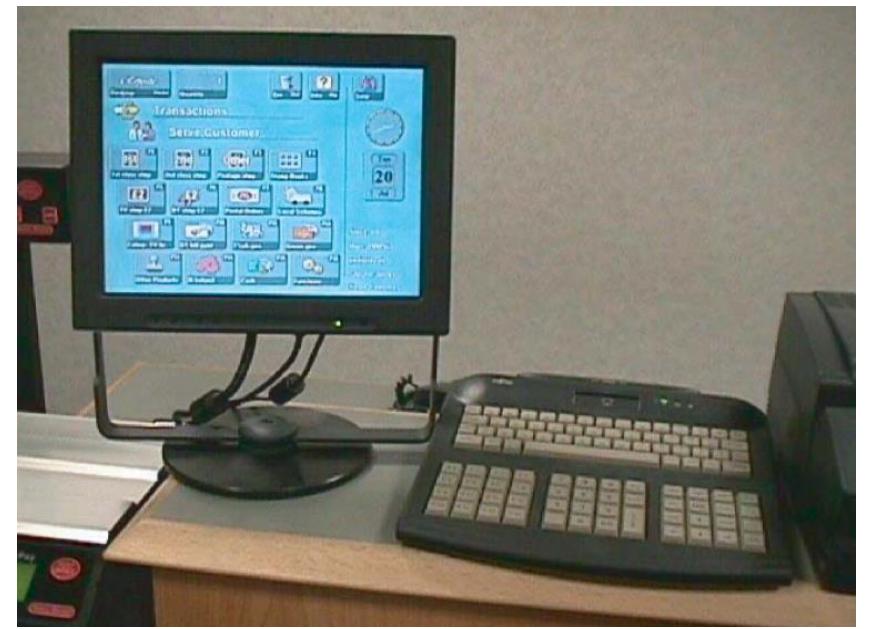

The Horizon IT System for The UK Post Office *Source: Fujitsu.com*

#### **Fun Aside – what was the first computer bug?**

• 1947 Harvard "computers" find moth trapped in the Mark II

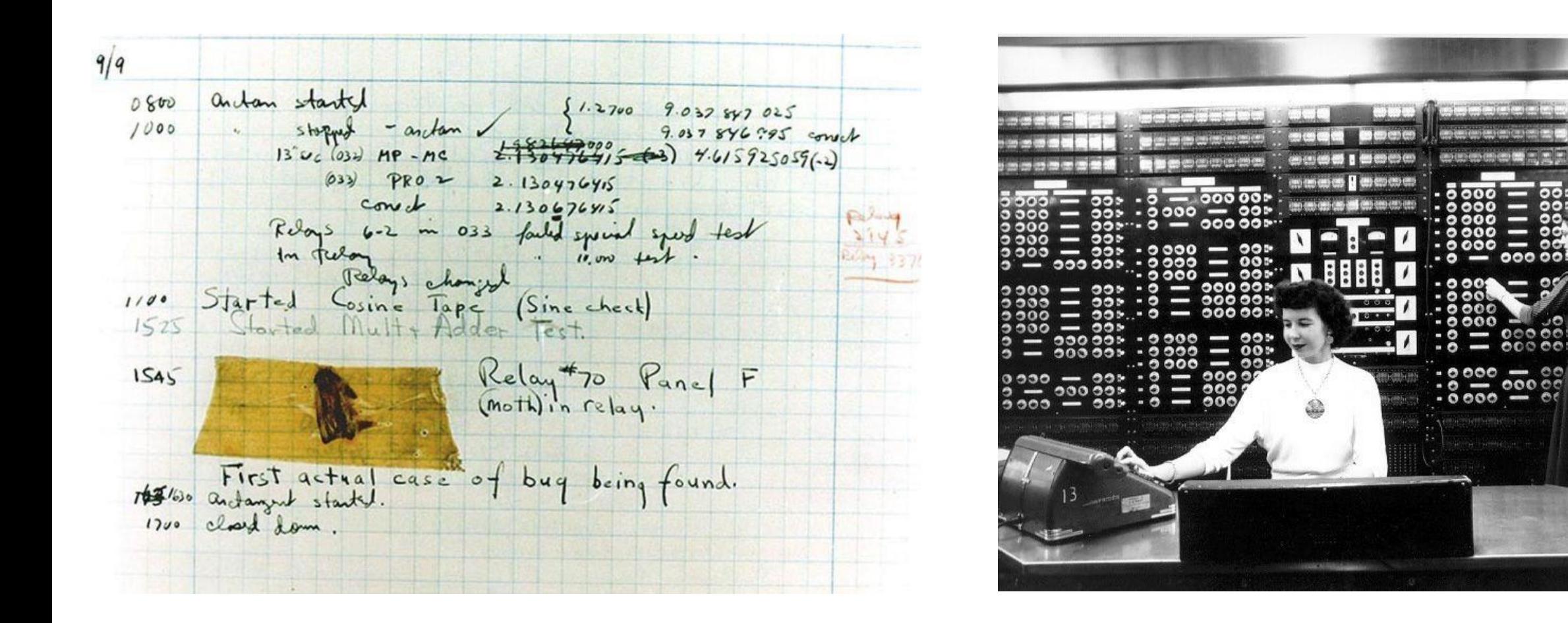

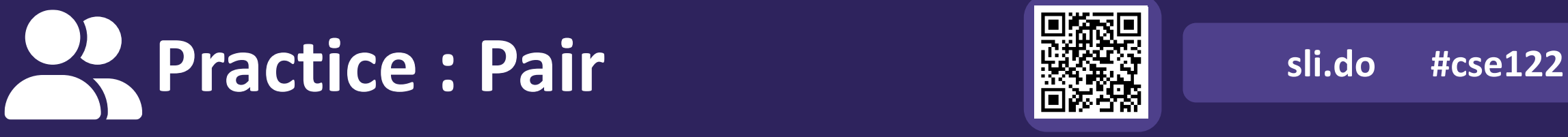

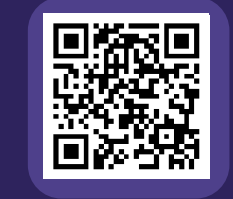

# **Bugs you've experienced**

Can you think of a bug(s) you've experienced or heard of that have had serious effects?

If you can't, can you think of any absurd bugs you've seen?

## **Lecture Outline**

- Announcements
- Importance of Testing
- **JUnit**
	- How Much Testing is Enough?
- Example: Brainstorm Test Cases (Card & BattleManager)
- Challenge: Floating Point Precision

## **Using a Testing Framework**

- Unit Test a method that compares what your codes does against what you *expect* it to do
- Testing Framework a library of code that gives you special tags and key words for your unit tests so that you can click the "test" button instead of the "run" button and you get a list of tests with info like green check mark passes or error messages

Like a music tuner! Technology specifically built to compare what your instrument sounds like against what it's expected to sound like

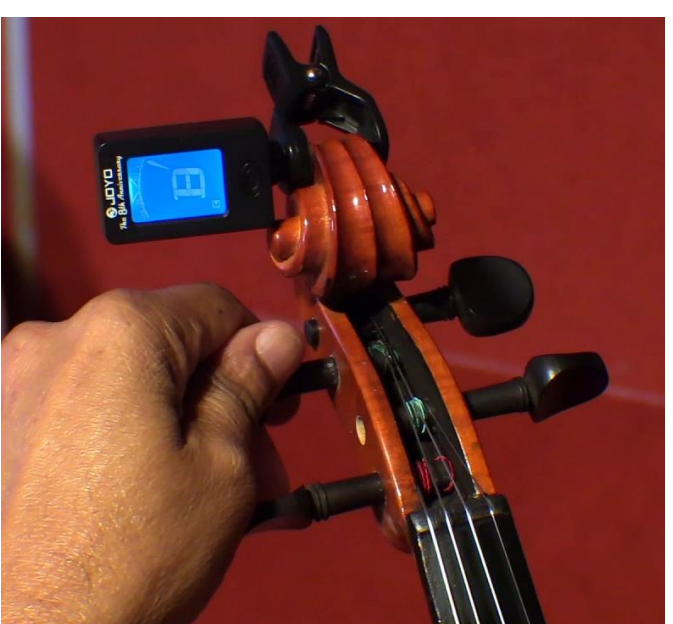

## **JUnit Basics**

- JUnit a unit testing framework for the Java language
	- import statements to give you access to JUnit method annotations and assertion methods!

}

}

- Method Annotations
	- @Test
	- @DisplayName
	- …

- …

- Assertion Methods
	- assertEquals
	- assertTrue
	- assertFalse

```
import org.junit.jupiter.api.*; 
import static org.junit.jupiter.api.Assertions.*;
import java.util.*;
```

```
public class ArrayListTest {
```

```
 @Test
 public void testAddAndGet() {
    List <String> list = new ArrayList\langle);
```

```
 list.add("Joe Spaniac");
 list.add("Miya Natsuhara");
 list.add("CSE 122");
```

```
 assertEquals("Joe Spaniac", list.get(0));
```

```
import org.junit.jupiter.api.*; 
import static org.junit.jupiter.api.Assertions.*;
import java.util.*;
public class ArrayListTest {
    @Test
     public void testAddAndGet() {
         List<String> list = new ArrayList<>();
         list.add("Joe Spaniac");
         list.add("Miya Natsuhara");
         list.add("CSE 122");
         assertEquals("Joe Spaniac", list.get(0)); 
     }
}
```

```
import org.junit.jupiter.api.*; 
import static org.junit.jupiter.api.Assertions.*;
import java.util.*;
public class ArrayListTest {
    @Test
     public void testAddAndGet() {
         List<String> list = new ArrayList<>();
         list.add("Joe Spaniac");
         list.add("Miya Natsuhara");
         list.add("CSE 122");
        assertEquals("Joe Spaniac", list.get(0)); // TRUE!!
     }
}
```

```
import org.junit.jupiter.api.*; 
import static org.junit.jupiter.api.Assertions.*;
import java.util.*;
public class ArrayListTest {
     @Test
     public void testAddAndGet() {
         List<String> list = new ArrayList<>();
         list.add("Joe Spaniac");
         list.add("Miya Natsuhara");
         list.add("CSE 122");
         assertEquals("Joe Spaniac", list.get(0)); 
         assertEquals("Miya Natsuhara", list.get(2));
 }
}
```

```
import org.junit.jupiter.api.*; 
import static org.junit.jupiter.api.Assertions.*;
import java.util.*;
public class ArrayListTest {
    @Test
     public void testAddAndGet() {
        List<String> list = new ArrayList<>();
        list.add("Joe Spaniac");
        list.add("Miya Natsuhara");
        list.add("CSE 122");
         assertEquals("Joe Spaniac", list.get(0)); 
        assertEquals("Miya Natsuhara", list.get(2)); // FALSE!!
 }
}
```

```
import org.junit.jupiter.api.*; 
import static org.junit.jupiter.api.Assertions.*;
import java.util.*;
public class ArrayListTest {
     @Test
     public void testAddAndGet() {
         List<String> list = new ArrayList<>();
         list.add("Joe Spaniac");
         list.add("Miya Natsuhara");
         list.add("CSE 122");
         assertEquals("Joe Spaniac", list.get(0)); 
         assertEquals("CSE 122", list.get(2));
 }
}
```

```
import org.junit.jupiter.api.*; 
import static org.junit.jupiter.api.Assertions.*;
import java.util.*;
public class ArrayListTest {
     @Test
     public void testAddAndGet() {
         List<String> list = new ArrayList<>();
         list.add("Joe Spaniac");
         list.add("Miya Natsuhara");
         list.add("CSE 122");
         assertEquals("Joe Spaniac", list.get(0)); 
        assertEquals("CSE 122", list.get(2)); \qquad \qquad \qquad \qquad TRUE!!!
 }
}
```

```
import org.junit.jupiter.api.*; 
import static org.junit.jupiter.api.Assertions.*;
import java.util.*;
public class ArrayListTest {
    @Test
     public void testAddAndGet() {
        List<String> list = new ArrayList<>();
         list.add("Joe Spaniac");
         list.add("Miya Natsuhara");
         list.add("CSE 122");
        assertEquals("Joe Spaniac", list.get(0));
         assertEquals("CSE 122", list.get(2));
        assertTrue(list.size() == 3); }
}
```

```
import org.junit.jupiter.api.*; 
import static org.junit.jupiter.api.Assertions.*;
import java.util.*;
public class ArrayListTest {
    @Test
    public void testAddAndGet() {
        List<String> list = new ArrayList<>();
        list.add("Joe Spaniac");
        list.add("Miya Natsuhara");
        list.add("CSE 122");
        assertEquals("Joe Spaniac", list.get(0));
         assertEquals("CSE 122", list.get(2));
        assertTrue(list.size() == 3); // TRUE!!
    }
}
```
# **Testing Tips**

- Write many tests for each method
	- Test that your method does what you want it to do
	- Test combinations of your method being used with other methods
- Write a test method per distinct case
	- Test that different states of input don't break your code (empty or null params)
	- Test that code correctly enters all boolean checks (loops, if/else)
- Use assertEquals(expected, actual, message) to provide a description of what case that line is testing
- Testing code is just code. Use good coding practices (e.g., helper methods to reduce redundancy) to help you write code.
	- It can take time, but if you do it well, developing your solution can be a breeze!

#### **In-Class: Remix – Courses Taught**

## **How Many Test Cases Is Enough?**

- In general, more *diverse* tests -> more confidence!
- Try to think adversarially and try to break your own code with tests, How do you "user-proof" your code?
- **Specification Testing** (based on the spec) vs. **Clearbox Testing** (based on how you know your implementation works)
	- **Specification Testing** you can do *before* writing your solution! (Test Driven Development)
	- **Clear-box Testing** you do *after* you've written your solution.
- Test a wide variety of different cases
	- Think about **boundary or "edge" cases** in particular, where the behavior should change

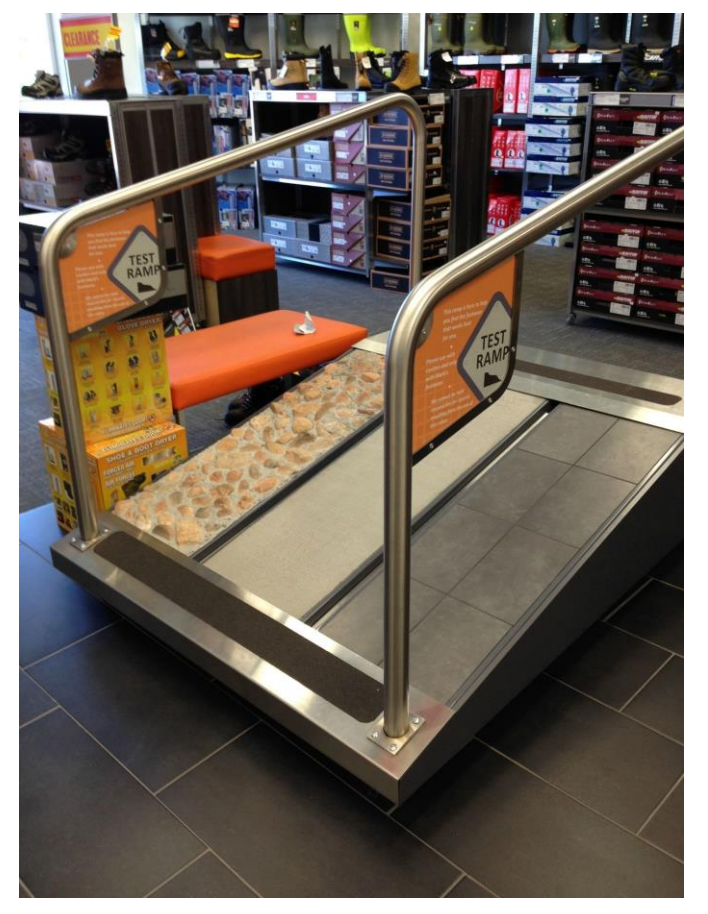

## **Lecture Outline**

- Announcements
- Importance of Testing
- JUnit
	- How Much Testing is Enough?
- **Example: Brainstorm Test Cases (Card & BattleManager)**
- Challenge: Floating Point Precision

### **Card Class**

- Each card has a suit  $\left( \bigoplus_{i=1}^n a_i \right)$ and a value (e.g., 2, 3, 10, J, Q, K)
	- Note: value represented as an int

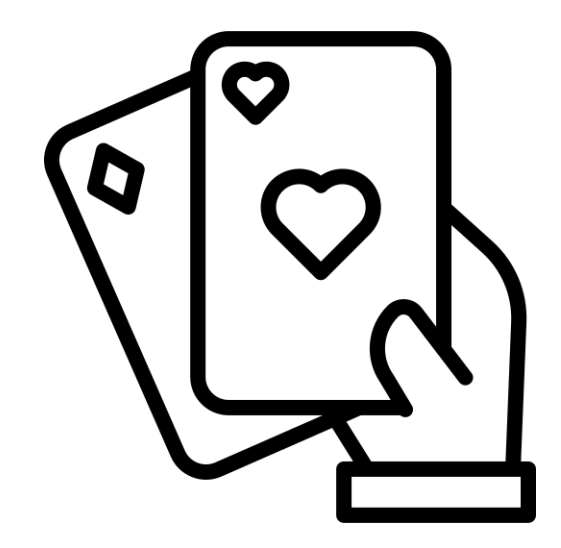

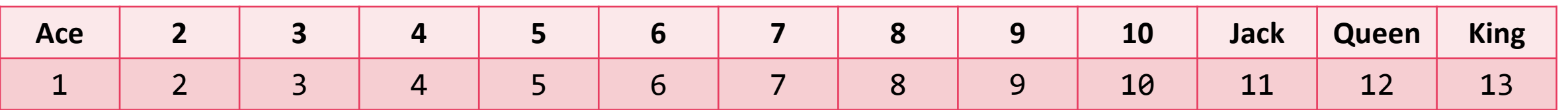

- For example, for the Queen of Hearts card
	- The suit is hearts
	- The value is Queen (represented as 12)

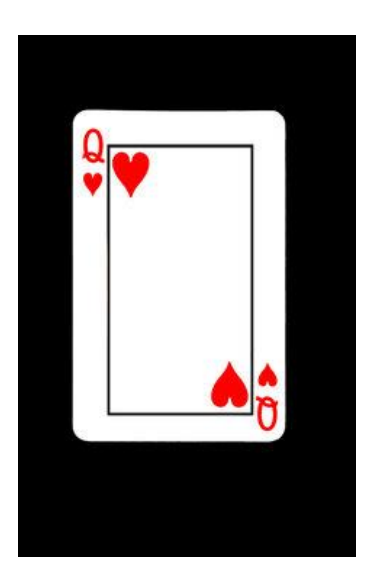

## **Card Class**

- public Card(int value, String suit)
	- Throws an IllegalArgumentException if value or suit is invalid
- public String getSuit()
- public int getValue()
- public String toString()
- public boolean equals(Object other)

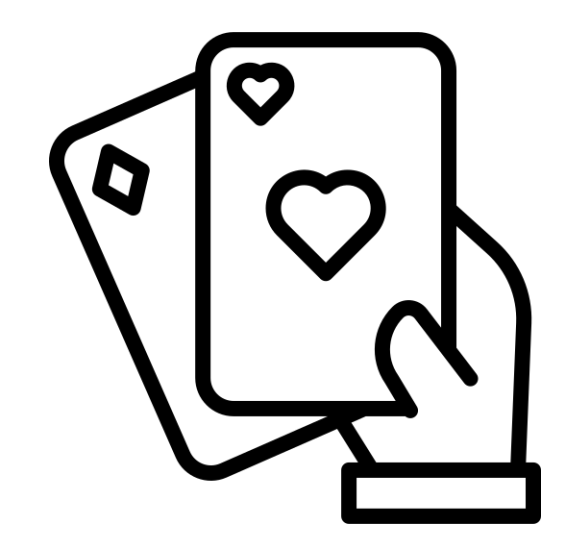

#### **LEC 16: JUnit Testing CSE 122 Spring 2024**

## **BattleManager Class**

- Assumes two players
- Setup: 52-card deck is split between the two players evenly

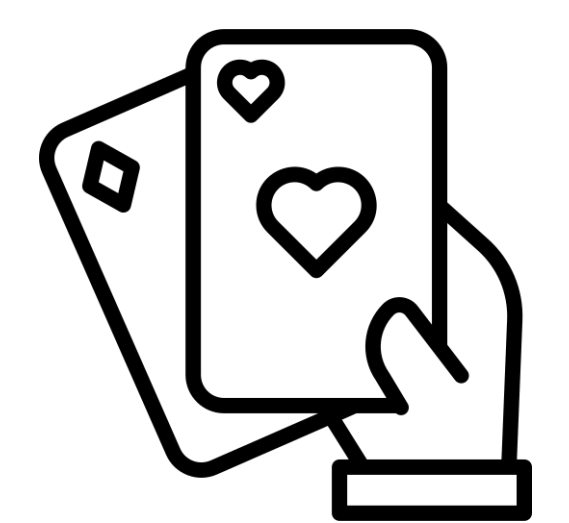

- Each round:
	- Each player flips their top card
	- The player with the higher *value* card takes both cards
		- Aces are considered "high" they beat all other values
	- If the cards have the same value, "battle"
		- Each player places 3 cards face down, then flips a new card, and the player with the higher value card takes all cards
			- (If this is another battle, repeat previous process)
- Goal: one player has all 52 cards

## **BattleManager Class**

- public BattleManager()
- public BattleManager(Queue<Card> deck1, Queue<Card> deck2)
- public void deal()
- public boolean gameOver()
- public int getPlayer1DeckSize()
- public int getPlayer2DeckSize()
- public void play()

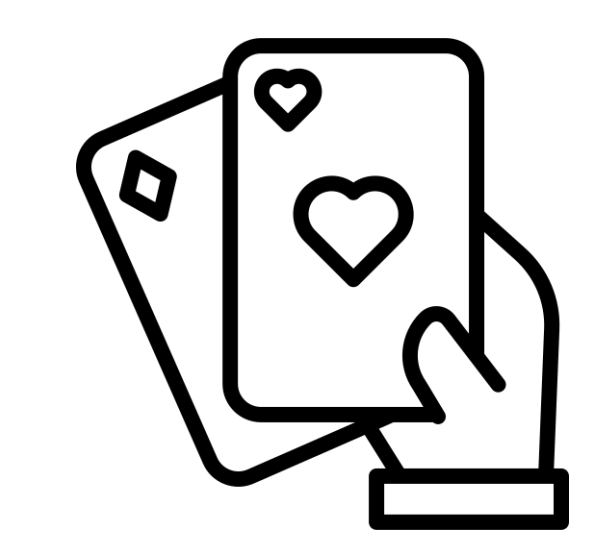

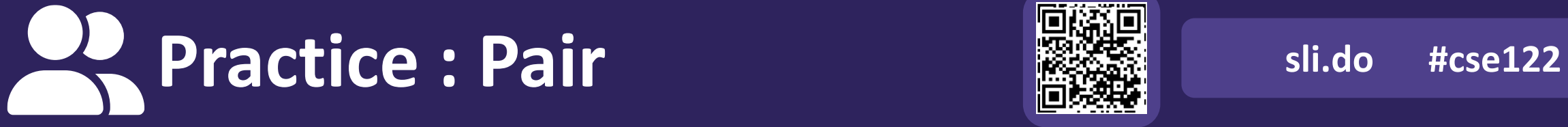

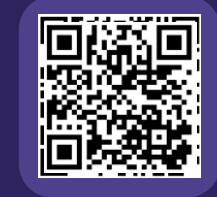

#### **What test cases can you test for the Card class? What about the BattleManager class?**

*Spend 2 minutes brainstorming specification testing Then 2 minutes brainstorming clear-box testing*

## **Lecture Outline**

- Announcements
- Importance of Testing
- JUnit

 $\boldsymbol{W}$  UNIVERSITY of WASHINGTON

- How Much Testing is Enough?
- Example: Brainstorm Test Cases (Card & BattleManager)
- **Challenge: Floating Point Precision**

# **Challenge: Floating Point Numbers**

- Another name for doubles are floating point numbers
- Floating point numbers are nice, but imprecise
	- Computers can only store a certain amount of precision (can't store 0.3333333333 repeating forever)
	- Finite precision can lead to slightly incorrect calculations with floating point numbers

 $0.7 + 0.1$ 0.799999999999999

- Take-away: Essentially can never rely on == for doubles. Instead, must define some notion of how far away they can be to be tolerated as the same
	- JUnit: assertEquals(expected, actual, delta)